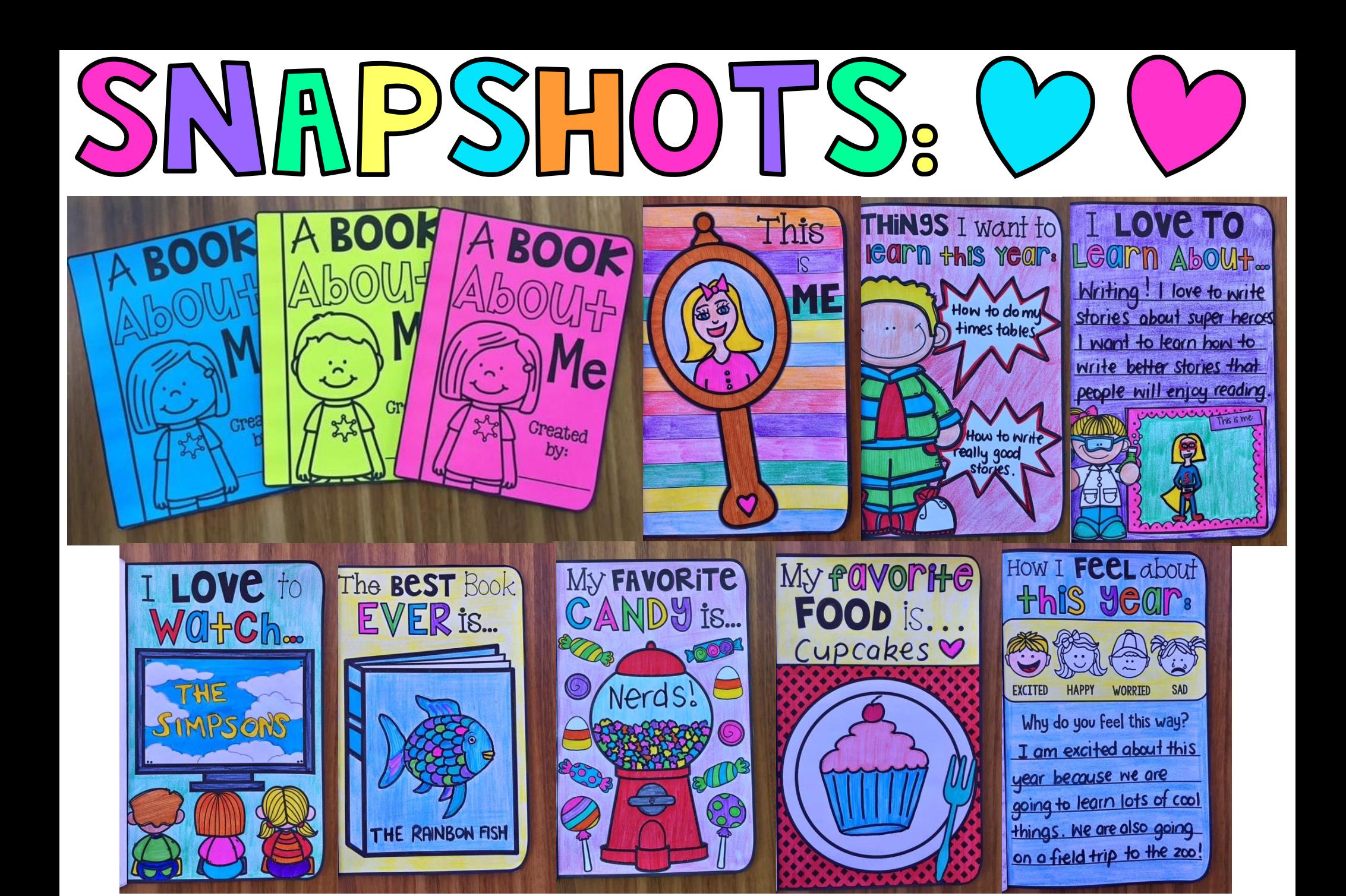

## Choose the pages you want included in the book.

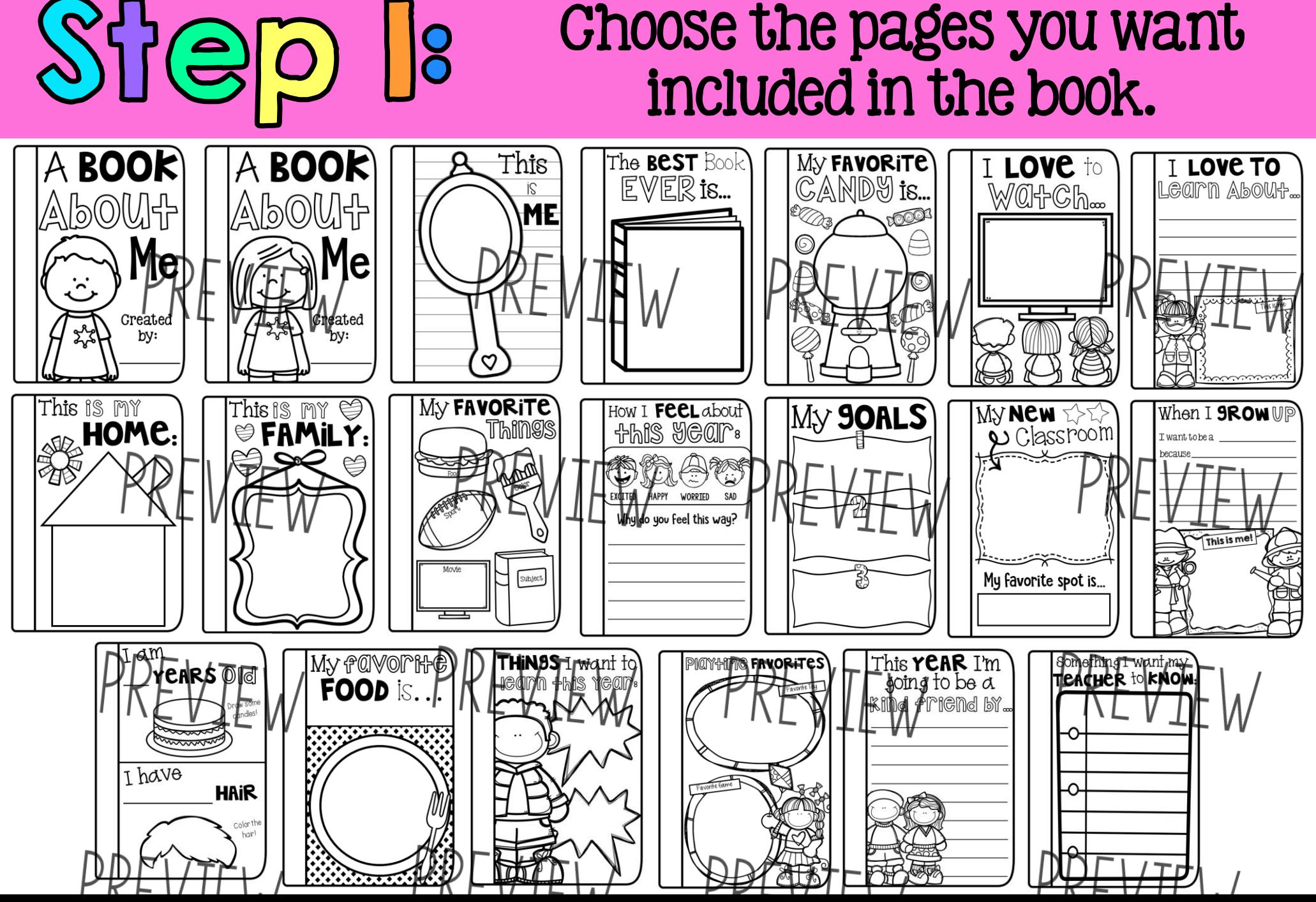

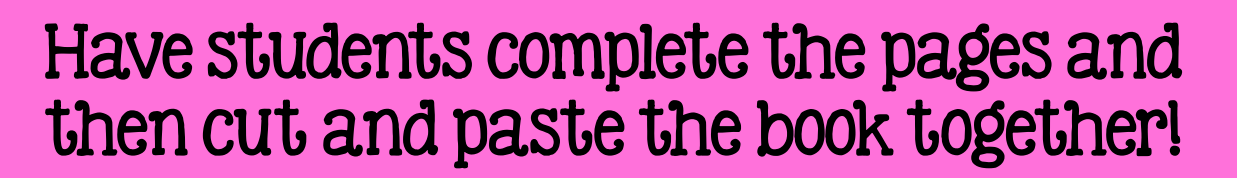

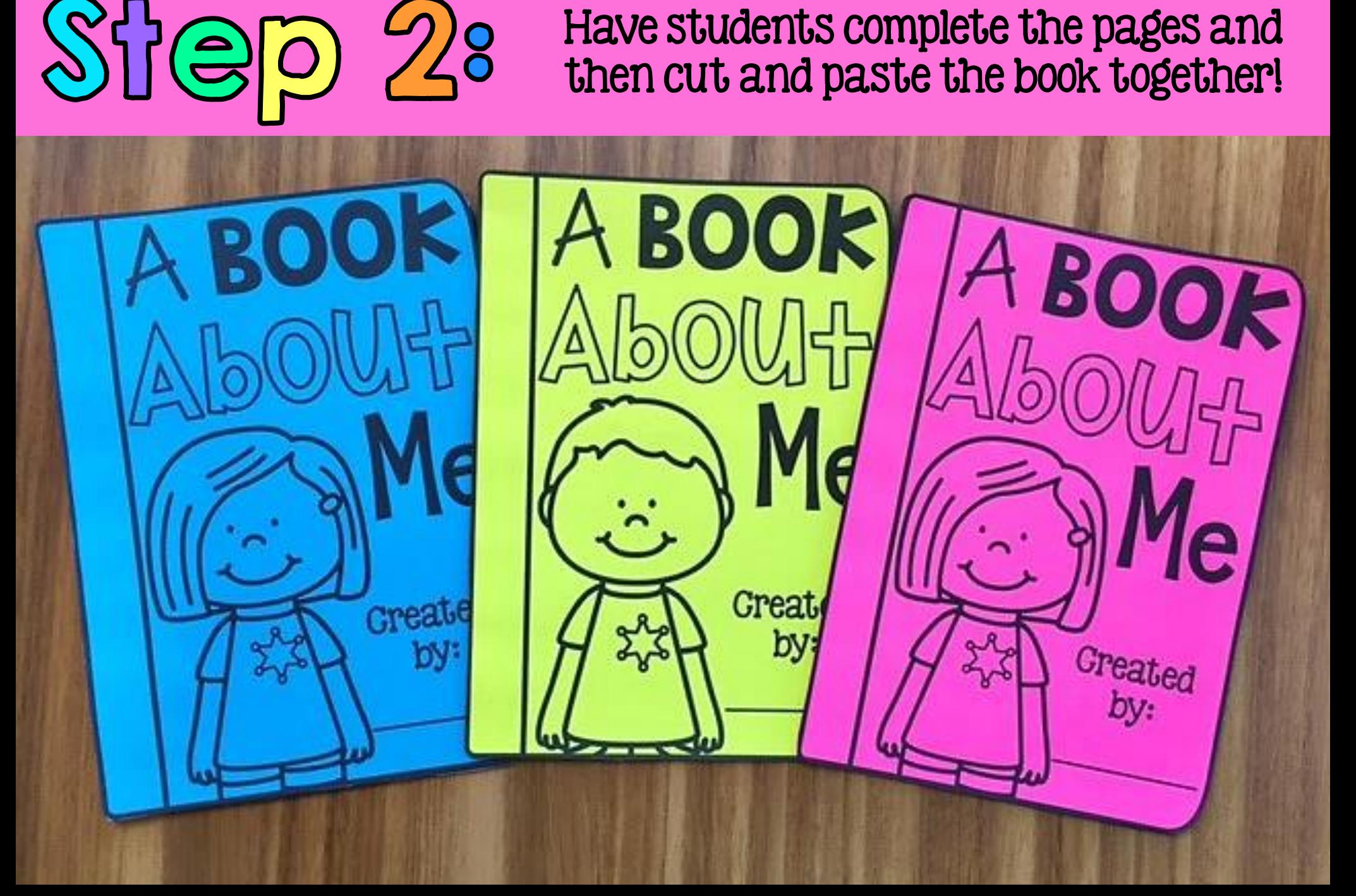

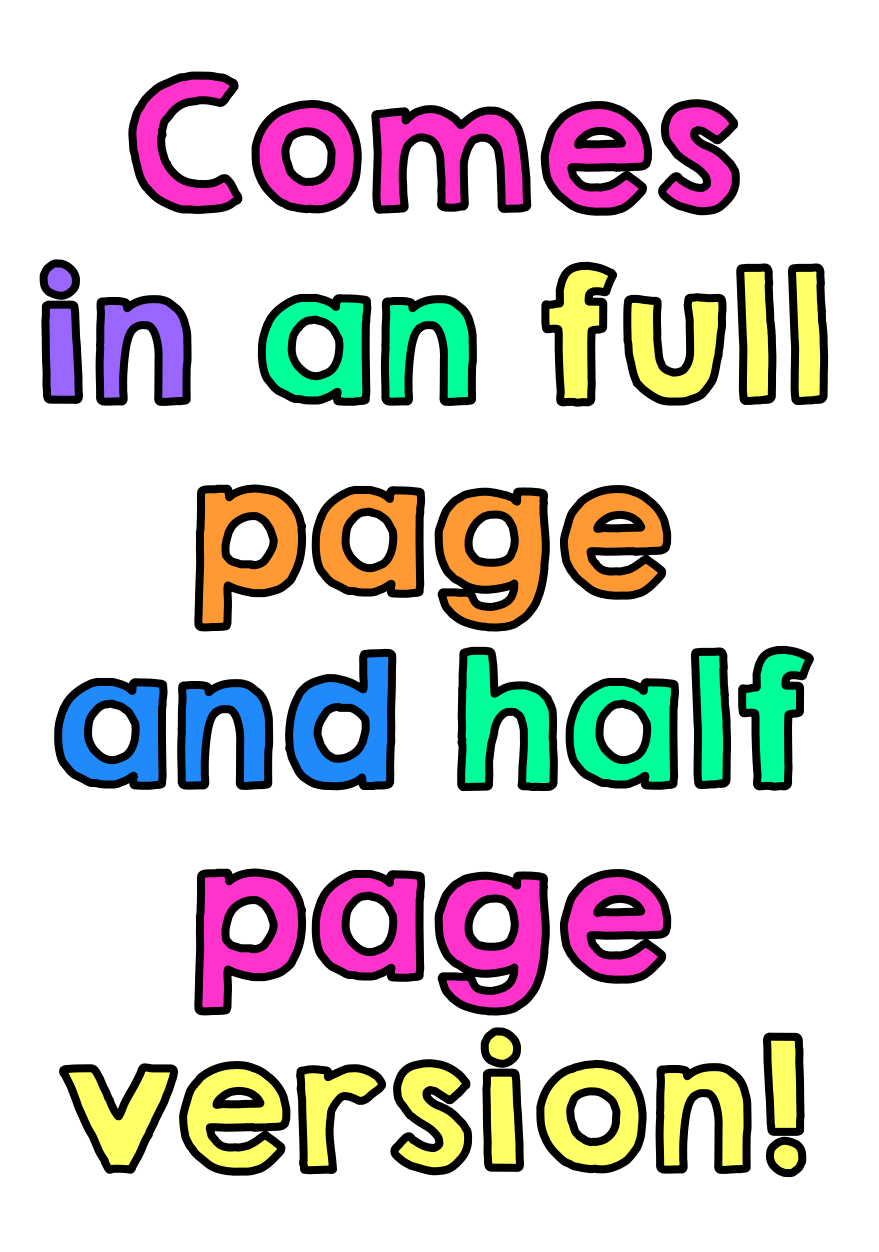

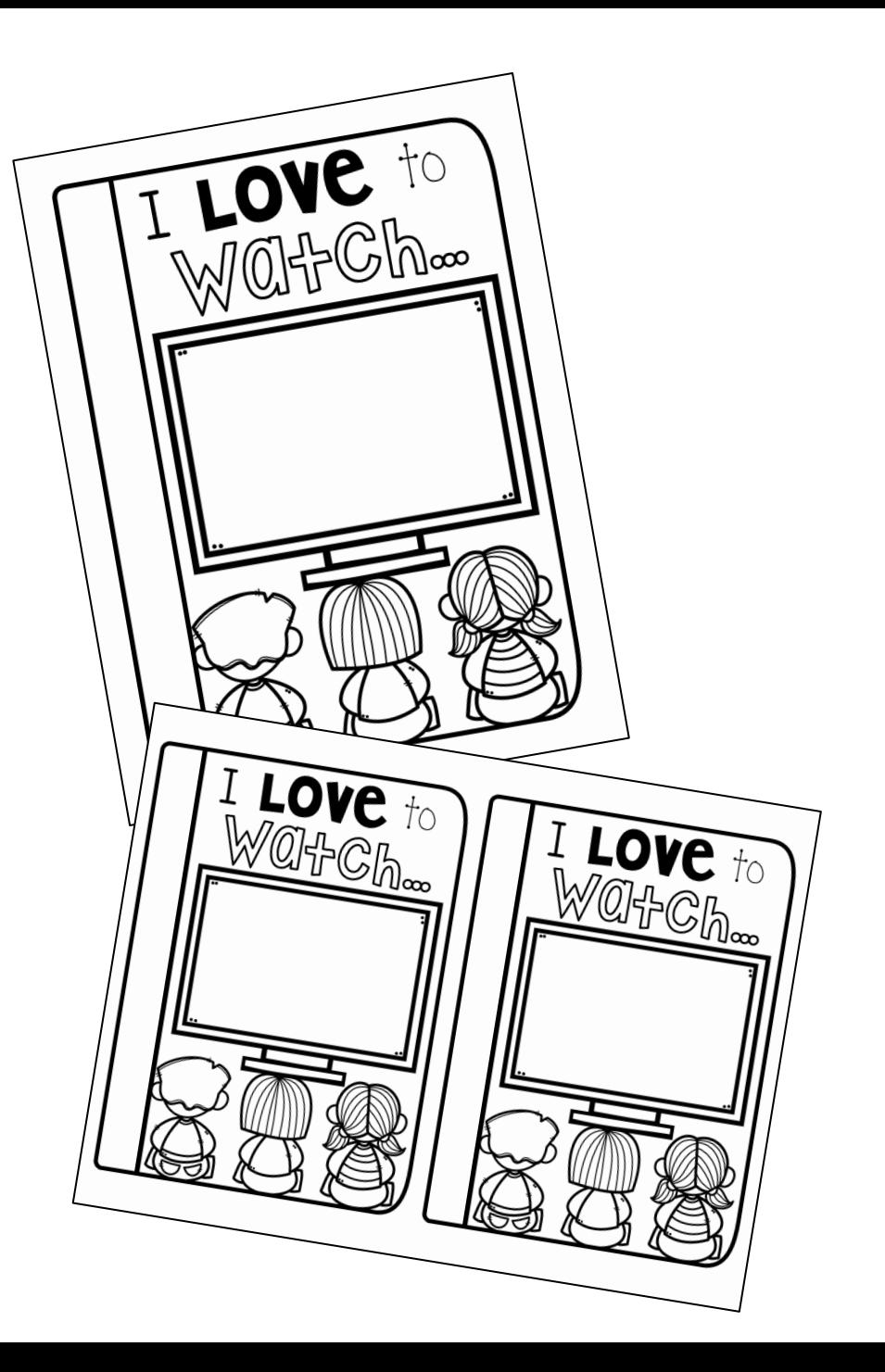